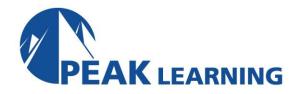

# Oracle12c Release 2 SQL (3 Days)

# **Course Description**

This course provides a complete, hands-on introduction to SQL including the use of both SQL Developer and SQL\*Plus. This coverage is appropriate for both users of Oracle12c and Oracle11g. A full presentation of the basics of relational databases and their use are also covered.

## **Target Audience**

This course is appropriate for anyone needing to interface with an Oracle database or those needing a general understanding of Oracle database functionality. That would include end users, business analysts, application developers and database administrators.

# **Prerequisites**

Basic computer skills are needed. A basic knowledge of databases is desired but not required.

## **Course Content**

#### **CHAPTER 1 - BASIC RDBMS PRINCIPLES**

RELATIONAL DESIGN PRINCIPLES
ACCESSING DATA THROUGH A STRUCTURED QUERY LANGUAGE
ENTITY RELATIONSHIP DIAGRAMS
DATA DOMAINS
NULL VALUES
INDEXES
VIEWS
DENORMALIZATION
DATA MODEL REVIEW
LAB 1: BASIC RDBMS PRINCIPLES

## **CHAPTER 2 - THE SQL LANGUAGE AND TOOLS**

LAB 1 SOLUTIONS: BASIC RDBMS PRINCIPLES

**USING SQL\*PLUS** 

- Why Use SQL\*Plus When Other Tools Are Available?
- Starting SQL\*Plus
- EZConnect
- SQL Commands
- PL/SQL Commands
- SQL\*Plus Commands

#### The COLUMN Command

- The HEADING Clause
- The FORMAT Clause
- The NOPRINT Clause

- The NULL Clause
- The CLEAR Clause

PREDEFINED DEFINE VARIABLES

LOGIN.SQL

**COMMAND HISTORY** 

**COPY AND PASTE IN SQL\*PLUS** 

**ENTERING SQL COMMANDS** 

**ENTERING PL/SQL COMMANDS** 

**ENTERING SQL\*PLUS COMMANDS** 

**DEFAULT OUTPUT FROM SQL\*PLUS** 

**ENTERING QUERIES** 

WHAT ABOUT PL/SQL?

LAB 2: SQL LANGUAGE AND TOOLS

LAB 2 SOLUTIONS: SQL LANGUAGE AND TOOLS

## **CHAPTER 3 - USING SQL DEVELOPER**

CHOOSING A SQL DEVELOPER VERSION CONFIGURING CONNECTIONS

- Creating A Basic Connection
- Creating A TNS Connection
- Connecting

**CONFIGURING PREFERENCES** 

USING SQL DEVELOPER

- The Columns Tab
- The Data Tab
- The Constraints Tab
- The Grants Tab
- The Statistics Tab
- Other Tabs
- Queries In SQL Developer
- Saving Typing
- Query Builder
- Modifying Your Query With The Drawer Pullout
- Accessing Objects Owned By Other Users
- The Actions Pulldown Menu

## DIFFERENCES BETWEEN SQL DEVELOPER AND SQL\*PLUS

- Reporting Commands Missing In SQL Developer
- General Commands Missing In SQL Developer

SPOOLING IN SQL DEVELOPER

**DATA DICTIONARY REPORTS** 

**USER DEFINED REPORTS** 

USING SCRIPTS IN SQL DEVELOPER

INTRODUCING SQLCL: THE DEATH OF SQL\*PLUS?

- Installation
- Editing / Autocomplete

- SQLFORMAT ANSICONSOLE
- NEW COMMANDS
  - ALIAS
  - APEX
  - BRIDGE
  - CD
  - CTAS
  - DDL
  - FIND
  - FORMAT
  - HISTORY
  - INFORMATION
  - LOAD
  - REPEAT
  - TNSPING
  - WHICH
- MISCELLANEOUS

LAB 3: USING SQL DEVELOPER

LAB 3 SOLUTIONS: USING SQL DEVELOPER

## **CHAPTER 4 – SQL QUERY BASICS**

#### UNDERSTANDING THE DATA DICTIONARY

- Exporting Key Data Dictionary Information
- An Alternative Approach To A Quick ERD

### THE DICTIONARY VIEW

#### COMPONENTS OF A SELECT STATEMENT

- The SELECT Clause
- The FROM Clause
- The WHERE Clause
- The GROUP BY Clause
- The HAVING Clause
- The ORDER BY Clause
- The START WITH And CONNECT BY Clauses
- The FOR UPDATE Clause
- Set Operators

#### **COLUMN ALIASES**

**FULLY QUALIFYING TABLES AND COLUMNS** 

**TABLE ALIASES** 

A NEAT TRICK

USING DISTINCT AND ALL IN SELECT STATEMENTS

LAB 4: SQL QUERY BASICS

LAB 4 SOLUTIONS: SQL QUERY BASICS

#### **CHAPTER 5 – WHERE AND ORDER BY**

WHERE CLAUSE BASICS
COMPARISON OPERATORS
LITERALS AND CONSTANTS IN SQL
SIMPLE PATTERN MATCHING
LOGICAL OPERATORS
THE DUAL TABLE
ARITHMETIC OPERATORS
EXPRESSIONS IN SQL
CHARACTER OPERATORS
PSEUDO COLUMNS
ORDER BY CLAUSE BASICS
ORDERING NULLS
ACCENT AND CASE INSENSITIVE SORTS
DATA BOUND COLLATION

CASE-INSENSITIVE DATABASE

SAMPLING DATA

WHERE AND ORDER BY IN SQL DEVELOPER

ALL, ANY, SOME

LAB 5: WHERE AND ORDER BY

LAB 5 SOLUTIONS: WHERE AND ORDER BY

#### **CHAPTER 6 – FUNCTIONS**

THE BASICS OF ORACLE FUNCTIONS
NUMBER FUNCTIONS
CHARACTER FUNCTIONS
DATE FUNCTIONS
CONVERSION FUNCTIONS
OTHER FUNCTIONS
LARGE OBJECT FUNCTIONS
ERROR FUNCTIONS
THE RR FORMAT MODEL
LEVERAGING YOUR KNOWLEDGE
LAB 6: FUNCTIONS
LAB 6 SOLUTIONS: FUNCTIONS

#### **CHAPTER 7 – ANSI 92 JOINS**

BASICS OF ANSI 92 JOINS
USING QUERY BUILDER WITH MULTIPLE TABLES
TABLE ALIASES
OUTER JOINS

 Outer Joins In Query Builder SET OPERATORS **SELF-REFERENTIAL JOINS** 

**NON-EQUIJOINS** 

LAB 7: ANSI 92 JOINS

LAB 7: SOLUTIONS: ANSI 92 JOINS

#### **CHAPTER 8 – ANSI 99 JOINS**

CHANGES WITH ANSI99
CROSS JOIN
NATURAL JOIN
JOIN USING
JOIN ON
LEFT / RIGHT OUTER JOIN
FULL OUTER JOIN

LAB 8: ANSI 99 JOINS

LAB 8 SOLUTIONS: ANSI 99 JOINS

## **CHAPTER 9 – GROUP BY AND HAVING**

#### INTRODUCTION TO GROUP FUNCTIONS

- Limiting Rows
- Including NULL
- Using DISTINCT With Group Functions

**GROUP FUNCTION REQUIREMENTS** 

THE HAVING CLAUSE

OTHER GROUP FUNCTION RULES

USING QUERY BUILDER WITH GROUP CLAUSES

**ROLLUP AND CUBE** 

THE GROUPING FUNCTION

**GROUPING SETS** 

LAB 9: GROUP BY AND HAVING

LAB 9 SOLUTIONS: GROUP BY AND HAVING

#### **CHAPTER 10 – SUBQUERIES**

WHY USE SUBQUERIES?

WHERE CLAUSE SUBQUERIES FROM CLAUSE SUBQUERIES HAVING CLAUSE SUBQUERIES CORRELATED SUBQUERIES SCALAR SUBQUERIES DML AND SUBQUERIES

DIVIE / IIVD SODQOEIII

EXISTS SUBQUERIES

HIERARCHICAL QUERIES

TOP N AND BOTTOM N QUERIES

CREATING SUBQUERIES USING QUERY BUILDER

LAB 10: SUBQUERIES

LAB 10 SOLUTIONS: SUBQUERIES

#### **CHAPTER 11- REGULAR EXPRESSIONS**

**AVAILABLE REGULAR EXPRESSION FUNCTIONS** 

**REGULAR EXPRESSION OPERATORS** 

CHARACTER CLASSES

PATTERN MATCHING OPTIONS

REGEX LIKE

REGEXP\_SUBSTR

REGEXP\_INSTR

REGEXP\_REPLACE

REGEXP\_COUNT

LAB 11: REGULAR EXPRESSIONS

LAB 11 SOLUTIONS: REGULAR EXPRESSIONS

## **CHAPTER 12 – ANALYTICS**

THE WITH CLAUSE
REPORTING AGGREGATE FUNCTIONS
ANALYTICAL FUNCTIONS
USER-DEFINED BUCKET HISTOGRAMS
THE MODEL CLAUSE
PIVOT AND UNPIVOT
TEMPORAL VALIDITY
LAB 12: ANALYTICS

LAB 12 SOLUTIONS: ANALYTICS

#### **CHAPTER 13 – ANALYTICS II**

**RANKING FUNCTIONS** 

**RANK** 

DENSE\_RANK

**CUME DIST** 

PERCENT\_RANK

**ROW NUMBER** 

WINDOWING AGGREGATE FUNCTIONS

RATIO\_TO\_REPORT

LAG / LEAD

LINEAR REGRESSION FUNCTIONS

INVERSE PERCENTILE FUNCTIONS

HYPOTHETICAL RANKING FUNCTIONS

PATTERN MATCHING